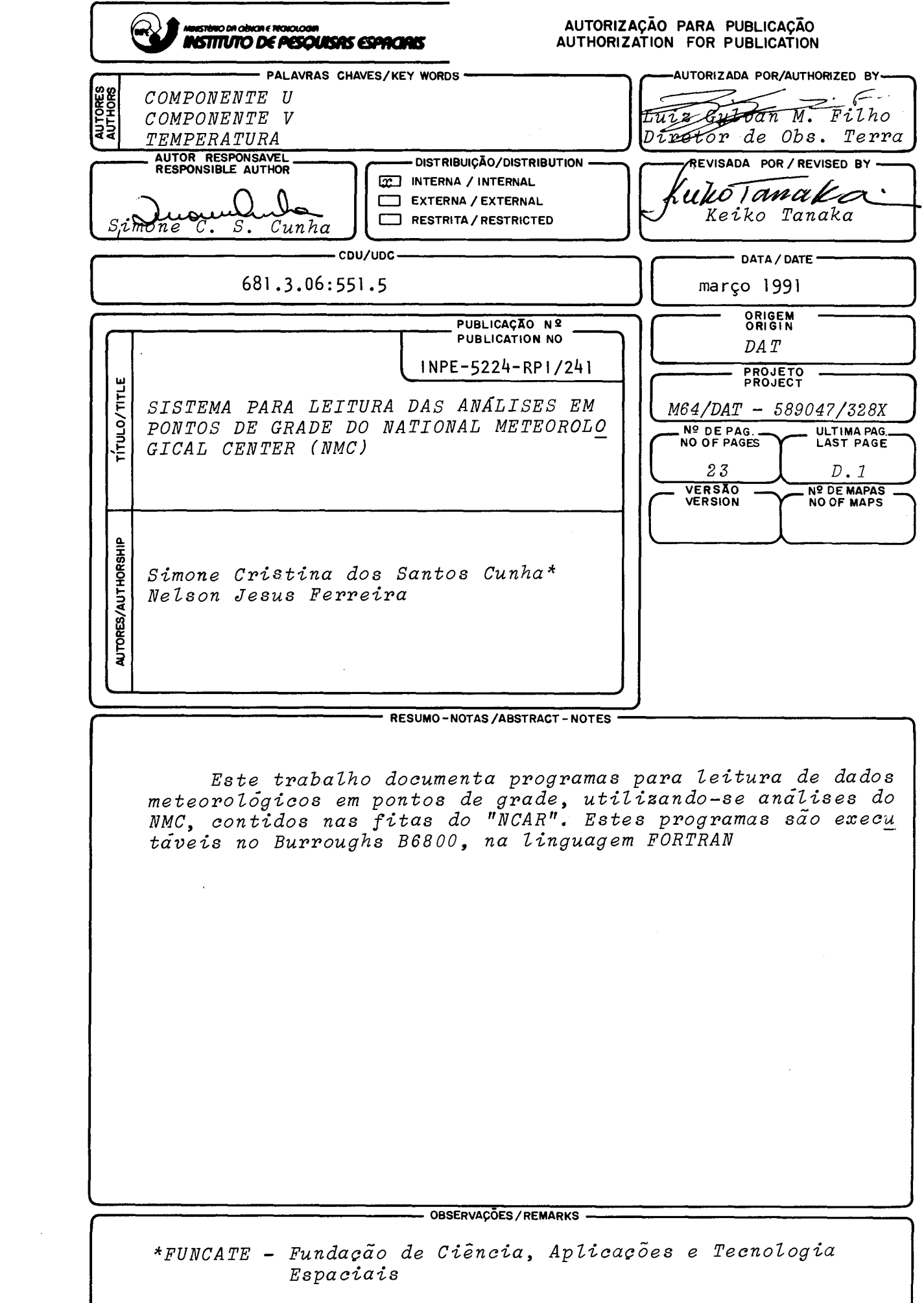

# SUMÁRIO

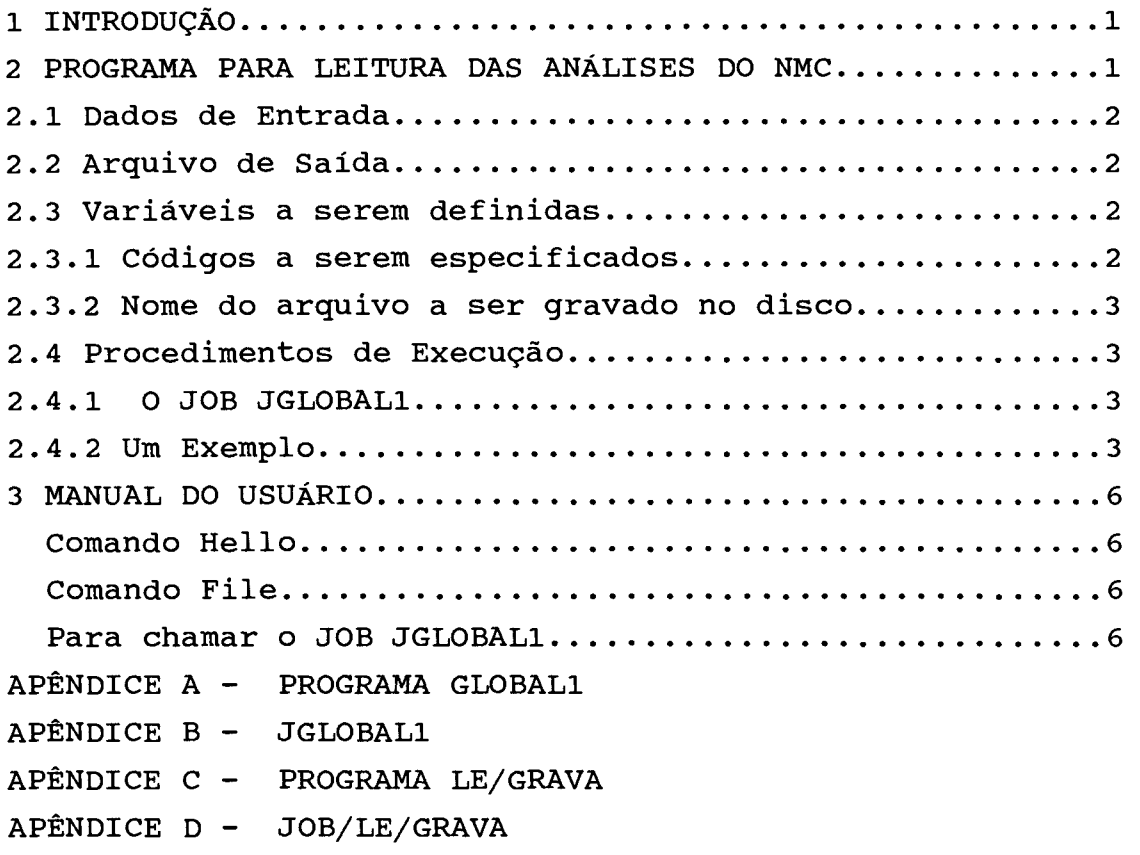

# Pág.

#### Agradecimentos:

Agradecemos a Elza Correia Sucharov, Keiko Tanaka e Manoel Gam pela valiosa ajuda nas interpretações, especificações e definições do formato de saída do sistema desenvolvido e a todos que de alguma maneira colaboraram direta ou indiretamente para a realização deste trabalho.

Este trabalho foi parcialmente financiado pela Fundação Banco do Brasil, através do Programa Amazônia do Instituto de Pesquisas Espaciais (M64/DAT - 589047/328X).

#### 1 - INTRODUÇÃO

Nos últimos anos cresceu significativamente no INPE, o interesse pelo uso das análises meteorológicas em pontos de grade produzidos pelo National Meteorological Center (NMC) dos Estados Unidos da América, contidos em fitas magnéticas.

As análises (temperatura, vento, umidade) geralmente são utilizadas em estudos climatológicos e diagnósticos. Embora muitos usuários já utilizaram tais informações, o software utilizado não é sufucientemente geral para atender diversos interesses. Além disso, a falta de documentação faz com que os usuários percam muito tempo antes de obterem os produtos desejados.

Com o intuito de generalizar e simplificar o software existente várias adaptações foram feitas e incorporadas na versão apresentada neste trabalho.

#### 2 - PROGRAMA PARA LEITURA DAS ANÁLISES DO NMC

A versão original do programa utilizado para leitura das análises do NMC, contidas em fitas magnéticas, foi desenvlovida por meteorologistas do INPE. O programa utilizado GLOBAL1 lê dados de Altura Geopotencial, Pressão à Superfície, Temperatura, Umidade Relativa, Componente Zonal e Componente Meridional do vento em ponto de grade igualmente espaçados. Os níveis disponíveis são 1000, 850, 700, 500, 400, 300, 250, 200, 150, 100 hPa.

#### 2.1 - Dados de Entrada

A execução do programa GLOBAL1 envolve 2 fases, onde a primeira o usuário deve chamar o JOB (entrar com o

1

nome do arquivo a ser gravado no disco, e com o número da fita) e a segunda o usúario deve entrar com os paramêtros.

Os dados dos paramêtros são: latitude, longitude, período inicial, período final, grade, hora, tipo, nível.

#### 2.2 - Arquivo de Saída

O arquivo de saída (dado lido) será impresso e também gravado no disco para uso posterior.

#### 2.3 - Variáveis a serem definidas

Este programa lê, separadamente, os dados do Hemisfério Norte e Sul, para cada uma das variáveis meteorológicas. Assim, é necessário selecionar o hemisfério e a variável que se quer ler, através de códigos.

#### 2.3.1 - Códigos a serem especificados

Os códigos para a seleção dos dados de leitura são os seguintes:

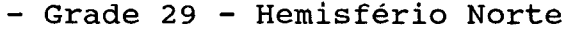

- Grade 30 Hemisfério Sul
- Tipo 1 Altura Geopotencial
- Tipo 8 Pressão à Superfície
- Tipo 16 Temperatura
- Tipo 48 Componente U
- Tipo 49 Componente V
- Tipo 88 Umidade Relativa

#### 2.3.2 - Nome do Arquivo a ser gravado no disco

والمتحادث والمتحدث والمسامي والمسا

O nome do arquivo a ser gravado no disco é atribuido no comando FILE7, linha 700 e deve ser

2

modificado cada vez que se lê nova variável.

```
2.4 - Procedimentos de execução 
2.4.1 - 0 JOB "JGLOBAL1"
```
O JGLOBAL1 executa o programa GLOBAL1, e tem a forma:

100 ?BEGIN JOB GLOBALl; CLASS=3; 200 RUN OBJECT/GLOBALl; 300 FILE FILE6(KIND=PRINTER); 400 FILE FILE14(KIND=REMOTE); 500 FILE FILE9(KIND=TAPE,TITLE=UL,MAXRECSIZE=1798, 600 BLOCKSIZE=1798,UNITS=WORDS,SERIALNO="FU3873"); 700 FILE FILE7(KIND=DISK,TITLE="NOMEARQUIVO",PROTECTION SAVE); 800 END JOB

2.4.2 - Um exemplo de uso

- Chamar o job "JGLOBALl"
- Especificar o número da fita a ser lida (Linha 600)
- Entrar com o nome do arquivo que será gravado no disco (Linha 700)
- Feito isto deve-se salvar o JOB
- Após ter sido salvo, deve-se dar um ST (start) Logo aparecerá na tela:

FILE FILE 14 OPEN: USER="NELSONJ", PROG=(NELSONJ) OBJECT/GLOBAL1 ON PACK. RESPOND "OK" OR "DENY"

- O usuário deverá responder OK
- Aparecerá um menu, onde o usuário deve entrar com os dados de interesse

EX:

#### PROGRAMA GLOBAL:

DEPARTAMENTO DE APLICACAO E TRANSFERENCIA OBJETIVO: LER DADOS EM PONTOS DE GRADE DAS ANALISES DO NMC SAIDA: DADOS SAO ARMAZENADOS EM DISCO E EM PAPEL

## CASO QUEIRA SAIR DO SISTEMA DIGITE 9999

ENTRE COM A MENOR LONGITUDE:  $OESTE(-)$ , LESTE $(+)$ 

ENTRE COM A MAIOR LONGITUDE

ENTRE COM A MENOR LATITUDE: (SUL)

ENTRE COM A MAIOR LATITUDE: (NORTE)

ENTRE COM O PERIODO INICIAL AAMMDD

ENTRE COM O PERIODO FINAL AAMMDD

DIGITE - 29 PARA HEMISFERIO NORTE

30 PARA HEMISFERIO SUL

ENTRE COM A HORA DE INTERESSE HH

ENTRE COM O NIVEL DE INTERESSE

ENTRE COM A VARIAVEL DE INTERESSE

TIPO 8 -- ALTURA GEOPOTENCIAL TIPO 16 -- TEMPERTURA TIPO 48 -- COMPONENTE U TIPO 49 -- COMPONENTE V TIPO 88 -- UMIDADE RELATIVA

CONFIRMA OS DADOS SE SIM DIGITE 1 SE NAO DIGITE OUTRO NUMERO QUALQUER

3 - MANUAL DO USUÁRIO

Para entrar no Sistema

1) HELLO - Este é o comando através do qual o usuário estabelece comunicação com o sistema, iniciando um período que será chamado de sessão. Neste momento será fornecido um "Usercode/Password" através do qual o sistema reconhece ou não o usuário credenciado.

EX:

Helio Password - Nelsonj/Dani Usercode - 4103912808 \*\*\*\* BEM VINDO AO SISTEMA TIME SHARING DO INPE \*\*\*\*

2) FILE - Este comando lista os arquivos em disco da área primitiva do usuário.

EX: --- (Nelsonj) on Pack . Marjorie: Fortran 3) Para chamar o job JGLOBAL1

- GET - Este comando traz um arquivo de disco para área de trabalho, para ser listado, alterado, compilado, etc...

EX: Get JGlobal1 \*Workfile marjorie:Fortran

- PA - Este comando lista o conteúdo do arquivo ou parte dele.

Feito este processo para que o usuário possa entrar no sistema, basta então fazer as mudanças necessárias:

- 1 Chamar o Job JGLOBAL1
- 2 Mudar o NÚMERO DA FITA que o usuário deseja ler na linha 700
- 3 Mudar o NOME DO ARQUIVO na linha 600

Ápos feito este processo deve-se salvar o job e dar um "ST" para começar então a entrada dos dados.

Caso o usuário queira dados dos dois Hemisférios deve-se seguir o mesmo processo mudando apenas a grade do hemisfério que se quer.

## Para unir os dois Hemisférios

- 1 Chamar o Job JOB/LE/GRAVA (Apêndice D)
- 2 Na linha 1700 colocar o NOME DO ARQUIVO que foi gravado dados do Hemisfério Norte
- 3 Na linha 1500 colocar o nome do arquivo que foi gravado dados do Hemisfério Sul
- 4 Na linha 1900 colocar o NOME que deseja para armazenar dados dos dois Hemisférios

÷,

 $\mathcal{A}^{\mathcal{A}}$ 

#### **APÊNDICE A**

#### PROGRAMA GLOBAL

RESET FREE **SSET AUTOBIND**  $SBIND = FROM NCARGLOBAL$ 6(KIND=PRINTER) FTLE. 14 (KIND=REMOTE, TITLE="TVA04") FTLE FILE 7(KIND=DISK)  $C*$  $C^*$ \*\*\*\*\*\*\*\*\*\*\*\*\*\*\*\* PROGRAMA PRINCIPAL \*\*\*\*\*\*\*\*\*\*\*\*\*\*\*\*\*  $C*$  $c*$ DIMENSION U(145,37), V(145,37), A(1798), AV(5366),  $GP(145, 37), T(145, 37), UR(145, 37)$  $\star$ REAL LEVEL, LT(37), LG(145) INTEGER PERI, PERF, I, K, O, DAT, HORA, GRADE, TIPO, CLEAR, LOCAL, GRD, HOR, TIP, LEV, DAD, N, S, F  $CLEAR=12$  $LOCAL = 03$  $C*$  $C^*$ \* - CALCULO DA LOCALIZACAO DAS LONGITUDES NA GRADE: -14  $C^*$ LONG. OESTE --- IMIN=IMAX(LONG/2.5)+1  $\star$  $C*$  $\star$ LONG. LESTE --- IMIN=IMAX( $(360+LONG)/2.5$ )+1  $\star$  $C*$  $\star$  $\star$  $\star$ IMIN - CORRESPONDE A MENOR LONGITUDE  $C^*$ IMAX - CORRESPONDE A MAIOR LONGITUDE  $\bullet$  $C*$  $\star$ \* - CALCULO DA LOCALIZACAO DAS LATITUDES NA GRADE:  $\star$  $c\star$  $\star$  $JMIN=JMAX=(LAT/2.5)+1$  $C*$  $\star$ JMIN - CORRESPONDE A MENOR LATITUDE  $\ddot{\textbf{x}}$  $c*$  $\star$ JMAX - CORRESPONDE A MAIOR LATITUDE  $\star$  $C*$  $\star$ \* - CODIGOS PARA SELECAO DOS DADOS DE LEITURA  $\star$  $C*$ GRADE = 29 ---- HEMISFERIO NORTE  $\star$  $C*$  $\star$ GRADE = 30 ---- HEMISFERIO SUL  $\star$  $C^*$  $\star$ TIPO = 1 ---- ALTURA GEOPOTENCIAL  $C^*$  $\star$  $\star$ ---- PRESSAO A SUPERFICIE  $\star$  $c*$  $\star$  $TIFO = 8$  $TIPC = 16$  ---- TEMPERATURA  $c*$  $\star$  $C^*$  $\star$ TIPO =  $48$  ---- COMPONENTE U TIPO = 49 ---- COMPONENTE V  $\star$  $C^*$  $\star$ TIPO = 88 ---- UMIDADE RELATIVA  $\star$  $\star$  $C^*$  $C^*$  $C^*$  $C^*$  $C^*$ ----------- LEITURA DA LATITUDE E LONGITUDE ----------- $C^{\star}$  $C^{\star}$  $C^*$ LONG1 - MENOR LONGITUDE  $c\star$ LONG2 - MAIOR LONGITUDE  $C^{\star}$ LAT1 - MENOR LATITUDE LAT2 - MAIOR LATITUDE  $C^{\star}$ 

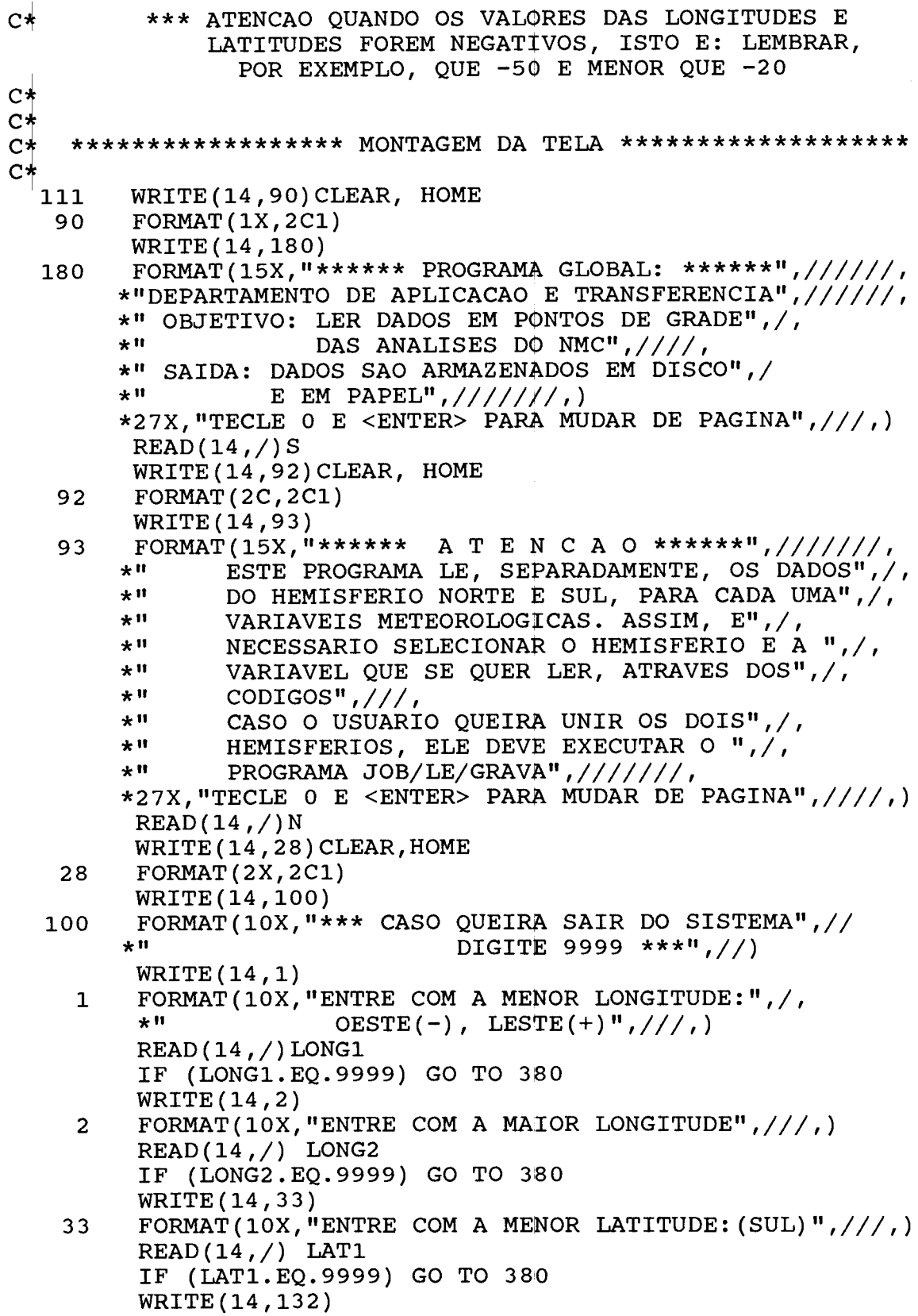

132 FORMAT(10X, "ENTRE COM A MAIOR LATITUDE:  $(NORTE)$ ",  $\frac{1}{1}$ ) READ(14,/) LAT2 IF (LAT2.EQ.9999) GO TO 380 WRITE(14,3) 3 FORMAT(10X, "ENTRE COM PERIODO INICIAL AAMMDD", $///$ ,)  $READ(14, /)$  PERI IF (PERI.EQ.9999) GO TO 380 WRITE(14,4) 4 FORMAT(10X,"ENTRE COM PERIODO FINAL AAMMDD",///,)  $READ(14, /)$  PERF IF(PERF.EQ.9999) GO TO 380 WRITE(14,181)CLEAR,HOME 181 FORMAT(2X,2C1) WRITE(14,182) 182 FORMAT(15X, "\*\*\*\*\*\*\*\* USUARIO \*\*\*\*\*\*",/////, \*" ESTE PROGRAMA LE SEPARADAMENTE OS ",//<br>\*" HEMISFERIOS NORTE E SUL. SE A SUA APEA! \*" HEMISFERIOS NORTE E SUL. SE A SUA AREA",//,<br>\*" DE INTERESSE ENVOLVE OS DOIS HEMISFERIOS"/ DE INTERESSE ENVOLVE OS DOIS HEMISFERIOS",//, \*11 GRAVE PRIMEIRO HEMISFERIO NORTE E DEPOIS",//, \*" O SUL. E UTILIZE O JOB/LE/GRAVA PARA UNIR",//,<br>\*" OS DOIS HEMISFERIOS" //////// OS DOIS HEMISFERIOS",////////, \*27X,"TECLE O E <ENTER> PARA MUDAR DE PAGINA",///,)  $READ(14, /)F$ WRITE(14,183)CLEAR, HOME 183 FORMAT(1X,2C1) WRITE(14,175) 175 FORMAT(10X, "DIGITE - 29 PARA HEMISFERIO NORTE",////, \*21X,"30 PARA HEMISFERIO SUL",///////,)  $READ(14,/)GRD$ IF (GRD.EQ.9999) GO TO 380 WRITE(14,16) 16 FORMAT(10X, "ENTRE COM A HORA DE INTERESSE  $HH''$ ,  $//$  /  $/$  $READ(14, /)$  HOR IF (HOR.EQ.9999) GO TO 380 WRITE(14,170) 170 FORMAT(10X,"ENTRE COM O NIVEL DE INTERESSE",//////,)  $READ(14, /)$  LEV IF (LEV.EQ.9999) GO TO 380 WRITE(14,187)CLEAR, HOME 187 FORMAT(2X,2C1) WRITE(14,18) 18 FORMAT(10X, " ENTRE COM A VARIAVEL DE INTERESSE  $\binom{n}{t}/(n)$ 

WRITE(14,192) 192 FORMAT(10X, "TIPO 1 -- ALTURA GEOPOTENCIAL", //,<br>\*10X, "TIPO 8 -- PRESSAO A SUPERFICIE", //,  $*10X$ , "TIPO 8 -- PRESSAO A SUPERFICIE",//, \*10X,"TIPO 16 -- TEMPERATURA",//, \*10X,"TIPO 48 -- COMPONENTE U",//,  $*10X$ , "TIPO 49 -- COMPONENTE V",//, \*10X,"TIPO 88 -- UMIDADE RELATIVA",/////,) READ(14,/)TIP IF (TIP.EQ.9999) GO TO 380 WRITE(14,19) 19 FORMAT(10X,"CONFIRMA OS DADOS SE SIM DIGITE 1",///, \*10X,"SE NAO DIGITE OUTRO NUMERO QUALQUER",/") READ(14,/)DAD IF (DAD.NE .1) GO TO 111  $C*$  $C^*$ <br> $C^*$ \*\*\*\*\*\*\* TRANSFORMA LAT E LONG EM PONTOS DE GRADE \*\*\*\*\*\*  $C*$  $C*$ IF (LONG2.LE.0) GO TO 5  $IMIN = (LONG1/2.5) + 1$  $IMAX = (LONG2/2.5) + 1$ GO TO 8 5 IMIN=((360+LONG1)/2.5)+1  $IMIN = ( (360+LONG2) / 2.5) + 1$ 8 IF (LAT2.LE.0) GO TO 9  $JMIN = (LAT1/2.5) + 1$  $JMAX = (LAT2/2.5) + 1$ GO TO 11 9 JMIN=((90+LAT1)/2.5)+1  $JMAX=$  ((90+LAT2)/2.5)+1  $C^*$ \*\*\*\*\*\*\*\*\*\*\*\*\*\*\*\*\*\* ESCREVE O CABECALHO \*\*\*\*\*\*\*\*\*\*\*\*\*\*\*\*  $C*$ 11 LG(IMIN)=LONG1 IN=IMIN+1 DO 15 I=IN,IMAX  $LG(I) = LG(I-1)+2.5$ 15 CONTINUE  $LT(JMIN) = LAT1$ IN=JMIN+1 DO 17 I=IN,JMAX  $LT(I) = LT(I-1)+2.5$ 17 CONTINUE  $c*$ WRITE(6,118)IMIN,IMAX,JMIN,JMAX WRITE(6,108)LAT1, LAT2, LONG1, LONG2  $C*$  $C*$ 

A.4

\*\*\*\*\*\*\*\*\*\*\*\*\*\*\*\*\*\* LEITURA DA FITA \*\*\*\*\*\*\*\*\*\*\*\*\*\*\*\*\*\*\*\*\*\* C\* C\* 51 L=L+1 C\* 10 READ(9,250,END=705,DATA,ERR=10)(A(I),I=1,1798) C\* C\* CALL IDENT(A,DAT,HORA,GRADE,TIPO,LEVEL) C\*  $C^*$ \*\*\*\*\*\*\*\*\*\*\*\*\* ESCOLHA DOS DADOS A SEREM LIDOS \*\*\*\*\*\*\*\*\* C\* IF (TIPO.GT.88.0R.DAT.861231.0R.HORA.GT .24) GO TO 10 IF (GRADE.EQ.0.0R.LEVEL.EQ.0.0) GO TO 10 C\* IF (DAT.LT .PERI) GO TO 10 IF (DAT.GT .PERF) GO TO 720 C\* IF (GRADE.NE .GRD) GO TO 10 C\* IF (HORA.EQ.HOR) GO TO 10 C\* IF (LEVEL.NE .LEV) GO TO 10 C\* IF (TIPO.NE .TIP) GO TO 10 IF (TIPO.EQ.1) GO TO 40 IF (TIPO.EQ.8) GO TO 50 IF (TIPO.EQ.16) GO TO 60 IF (TIPO.EQ.48) GO TO 70 IF (TIPO.EQ.49) GO TO 80 IF (TIPO.EQ.88) GO TO 70  $C*$ GO TO 10  $C*$  $C*$  $C*$ LEITURA E IMPRESSAO DA COMPONENTE ZONAL DO VENTO  $C*$ 20 CALL PARAM(A,AV,U)  $C*$ WRITE(6,110)DAT, HORA, LEVEL WRITE(7,370)IMIN, IMAX, JMIN, JMAX, DAT WRITE(6,103)  $WRITE(6,120)(LT(I),I=JMIN,JMAX)$ DO 25 I=IMIN,IMAX WRITE(6,101)LG(I),(U(I,J),J=JMIN,JMAX) WRITE(7,350)(U(I,J),J=JMIN,JMAX) 25 CONTINUE  $C*$ GO TO 10  $C*$ 

A,6

```
C*<br>C*
       LEITURA E IMPRESSAO DA COMPONENTE MERIDIONAL DO
VENTO 
C* 
   30 CALL PARAM(A,AV,V) 
C* 
      WRITE(6,110)DAT, HORA, LEVEL
      WRITE(7,370)IMIN, IMAX, JMIN, JMAX, DAT
      WRITE(6,104) 
      WRITE(6,120)(LT(I),I=JMIN,JMAX)DO 35 I=IMIN,IMAX 
      WRITE(6,101)LG(I),(V(I,J),J=JMIN,JMAX) 
      WRITE(7,350)(V(I,J),J=JMIN,JMAX) 
   35 CONTINUE 
C^{\star}GO TO 10 
C* 
C^*<br>C^*LEITURA E IMPRESSAO DO GEOPOTENCIAL
C* 
   40 CALL PARAM(A,AV,GP) 
c* 
      WRITE(6,110)DAT, HORA, LEVEL
      WRITE(7,370)IMIN,IMAX,JMIN,JMAX,DAT 
      WRITE(6,102) 
      WRITE(6,120)(LT(I),I=JMIN,JMAX) 
        DO 45 I=IMIN,IMAX 
      WRITE(6,101)LG(I),(GP(I,J),J=JMIN,JMAX) 
      WRITE(7,372)(GP(I,J),J=JMIN,JMAX)45 CONTINUE 
C* GO TO 10
C* 
C^*LEITURA E IMPRESSAO DA PRESSAO A SUPERFICIE
C* 
   50 CALL PARAM(A,AV,P) 
C* 
      WRITE(6,110)DAT, HORA, LEVEL
      WRITE(7,370)IMIN, IMAX, JMIN, JMAX, DAT
      WRITE(6,112) 
      WRITE(6,120)(LT(I),I=JMIN,JMAX)DO 55 I=IMIN,IMAX 
      WRITE(6,101)LG(I),(P(I,J),J=JMIN,JMAX) 
      WRITE(7,371)(P(I,J),J=JMIN,JMAX) 
   45 CONTINUE 
C*GO TO 10 C*
```
 $d*$  $d*$ LEITURA E IMPRESSAO DA TEMPERATURA  $d*$ 60 CALL PARAM(A, AV, T) WRITE(6,110)DAT, HORA, LEVEL WRITE(7,370)IMIN, IMAX, JMIN, JMAX, DAT WRITE(6,114)  $WRITE(6,120) (LT(I), I=JMIN, JMAX)$ DO 65 I=IMIN,IMAX WRITE(6,101)LG(I),(T(I,J),J=JMIN,JMAX) WRITE(7,371) $(T(I,J),J=JMIN,JMAX)$ 65 CONTINUE  $d*$ GO TO 10  $d\star$  $d\star$  $d\star$ LEITURA E IMPRESSAO DA UMIDADE RELATIVA  $d*$ 70 CALL PARAM(A,AV,UR)  $d*$ i\* WRITE(6,110)DAT, HORA, LEVEL WRITE(7,370)IMIN, IMAX, JMIN, JMAX, DAT WRITE(6,116) WRITE(6,120)(LT(I),I=JMIN,JMAX) DO 75 I=IMIN,IMAX WRITE(6,101)LG(I),(UR(I,J),J=JMIN,JMAX) WRITE(7,371)(UR(I,J),J=JMIN,JMAX) 75 CONTINUE GO TO 10 **\***  705 IF (L.GT.2) GO TO 720 ENDFILE 9 GO TO 51 **\* \***  700 WRITE(14,300) STOP • \* \* 101 FORMAT(1X,F6.1,1X,"W",2X,17F6.1) 102 FORMAT(/,5X, "ALTURA GEOPOTENCIAL",/)<br>103 FORMAT(/,5X, "COMPONENTE U",/) FORMAT $\left(\frac{\ }{\ }$ ,5X, "COMPONENTE U",  $\right)$ ) 104 FORMAT(/,5X, "COMPONENTE  $V''$ ,/)<br>108 FORMAT(/,5X, "LATITUDE",14,2X, 108 FORMAT(/,5X,"LATITUDE",I4,2X,"A",I4,1X,5X,"LONGITUDE",  $*I4, 2X, "A", I4, /)$ 110 FORMAT(/,5X,"DATA:",I10,4X,1X,"GMT",4X,"NIVEL:",I6, \*1X,"HPa",/) 112 FORMAT(5X,"PRESSA0 A SUPERFICIE",/) 114 FORMAT(5X,"TEMPERATURA") 116 FORMAT(5X,"UMIDADE RELATIVA",/)

A.7

118 FORMAT(5X,"PONTO NA GRADE CORRESPONDENTE A MENOR \* LONG",15,/,37X,"MAIOR LONG",I5,/,37X,"MENOR LAT", \*15,/,37X, "MAIOR LAT",I5,/) 120 FORMAT(1X, "LONG/LAT", 11F6.1, 2X, "SUL", /)<br>250 FORMAT(1798A6) 250 FORMAT (1798A6)<br>300 FORMAT (1X, "ERR 300 FORMAT(1X, "ERRO DE FORMATO")<br>350 FORMAT(17F6.1) 350 FORMAT(17F6.1)<br>370 FORMAT(1X, I3, 1 370 FORMAT(1X, I3, 1X, I3, 1X, I3, 1X, I3, 1X, 16)<br>371 FORMAT(9F8.1) 371 FORMAT (9F8.1)<br>372 FORMAT (12F8.1 FORMAT (12F8.1) STOP 380 WRITE(14,23)<br>23 FORMAT(12X,"  $FORMAT(12X, " ************"$  ERRO DE ENTRADA \*\*\*\*\*\*\*\*\*") END  $d*$ SUBROUTINE PARAM(A,AV,X)  $d*$ DIMENSION AV(5366), X(145,37), A(1798)  $c*$ CALL RECUP(A,AV)  $C=0$ DO 20 K=1,37 DO 10 1=1,145  $C=C+1$  $X(I,K)=AV(C)$ 10 CONTINUE<br>20 CONTINUE **CONTINUE** RETURN END

## **APÊNDICE B**

## **JOB GLOBAL1**

BEGIN JOB JGLOBAL1; CLASS=3; RUN OBJECT/GLOBAL1; FILE FILE6 (KIND=PRINTER); FILE FILE14 (KIND=REMOTE, MYUSE=IO);  $FILE$ FİLE9 (KIND=TAPE, TITLE=UL, MAXRECSIZE=10786, BLOCKSIZE=10786, UNITS=WORDS, SERIALNO="FU3618"); FİLE FILE7(KIND=DISK, TITLE=NOMEARQUIVO, PROTECTION=SAVE);

# **APÊNDICE C**

# **PROGRAMA LE/GRAVA**

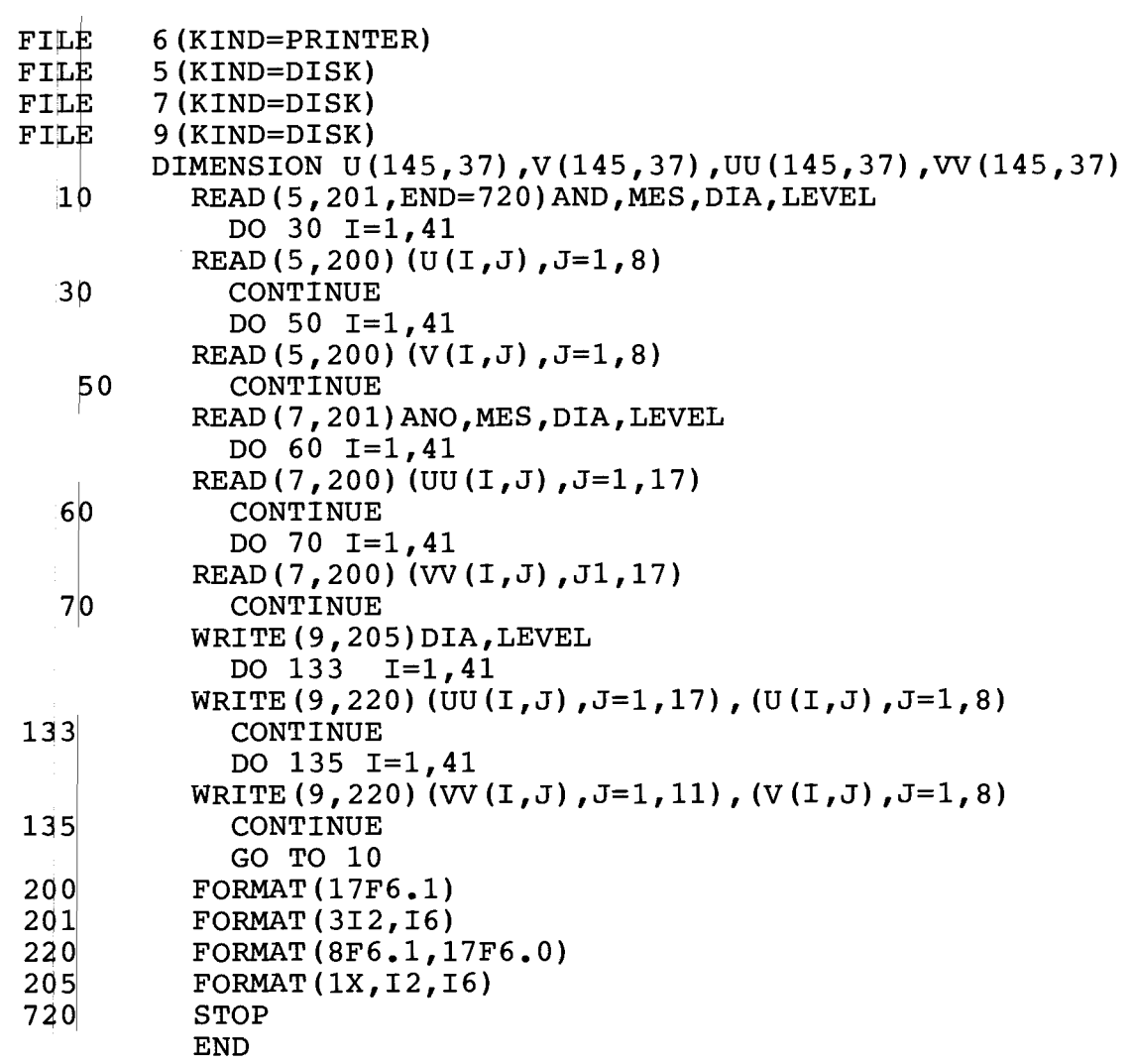

## $D.1$

## **APÉNDICE D**

## **JOB LE/GRAVA**

- 1400 ?BEGIN JOB GLOBAL1; CLASS=3;<br>1500 RUN\_OBJECT/LE/GRAVA;
- 

FILE FILE? (KIND=DISK, TITLE=NOMEARQUIVO, FILETYPE=7);<br>FILE FILE? (KIND=DISK, TITLE=NOMEARQUIVO, FILETYPE=7);<br>PROTECTION=SAVE); 1800

?END JOB

1900

 $\sim$ 

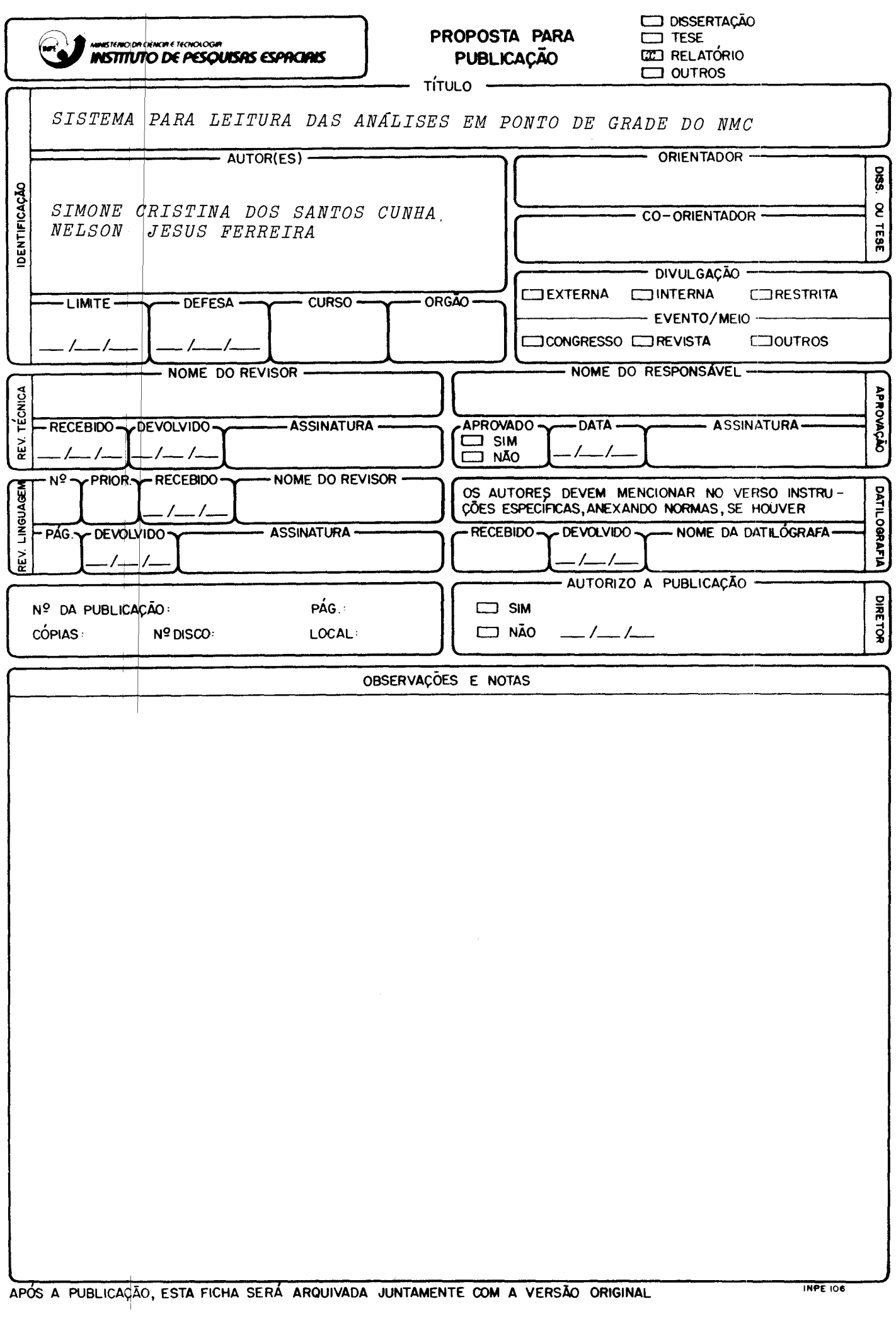

 $\label{eq:2} \mathcal{L} = \mathcal{L} \left( \mathcal{L} \right) \left( \mathcal{L} \right) \left( \mathcal{L} \right)$